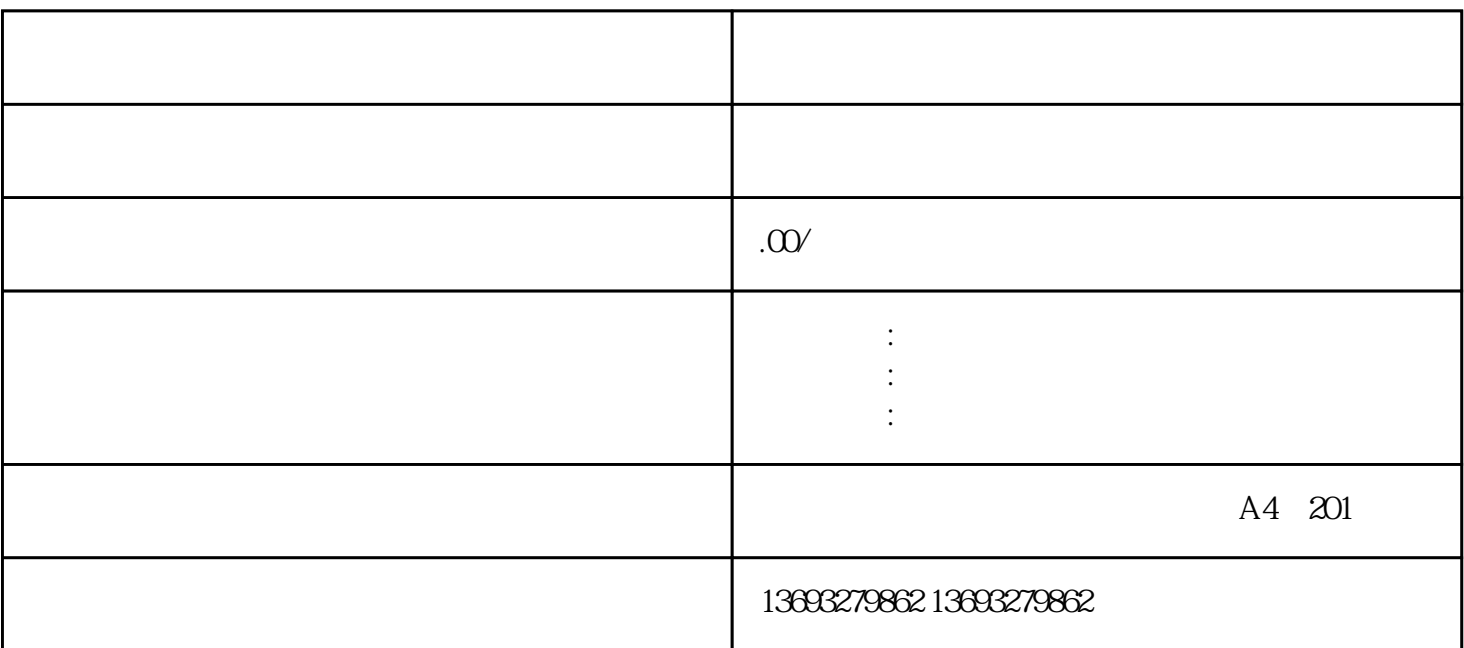

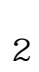

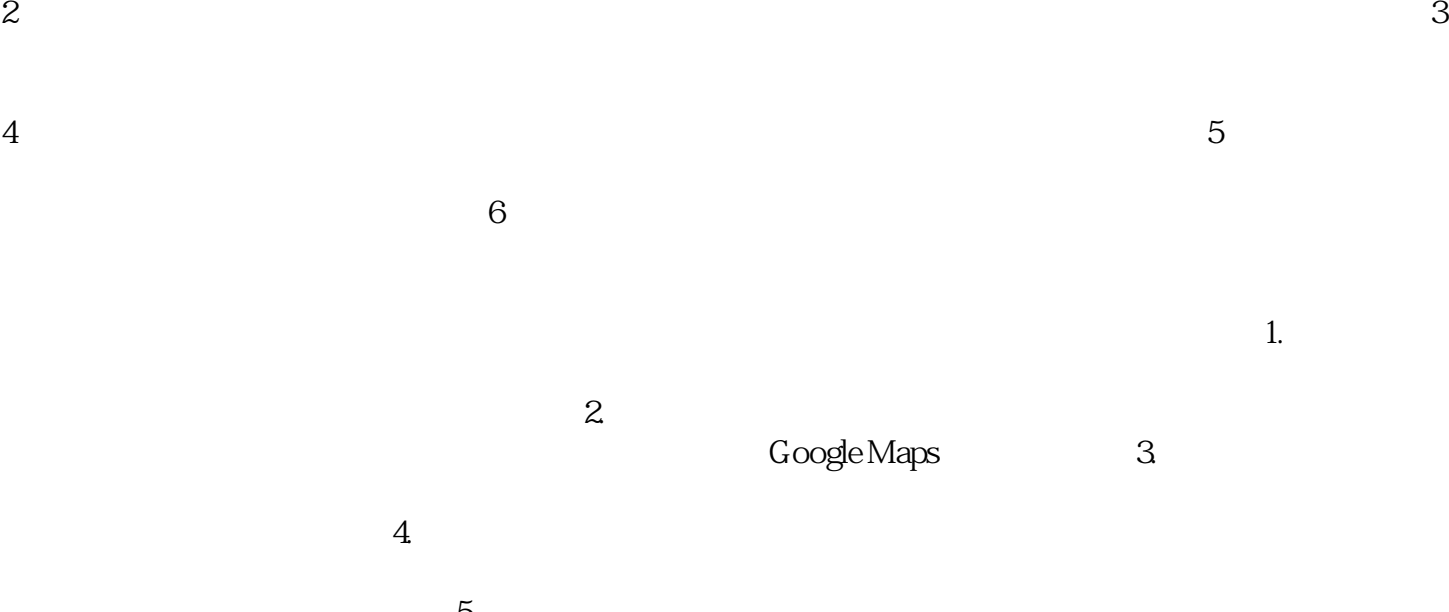

 $1$ 

 $\overline{5}$ .  $\overline{5}$ .  $\overline{5}$ .  $\overline{1}$  ,  $\overline{1}$  ,  $\overline{2}$  ,  $\overline{5}$  ,  $\overline{1}$  ,  $\overline{2}$  ,  $\overline{1}$  ,  $\overline{2}$  ,  $\overline{3}$  ,  $\overline{4}$  ,  $\overline{5}$  ,  $\overline{6}$  ,  $\overline{1}$  ,  $\overline{2}$  ,  $\overline{3}$  ,  $\overline{4}$  ,  $\overline{5}$  ,  $\overline$  $6$ 

废品回收高精地图标注门店